## **Advanced Topics**

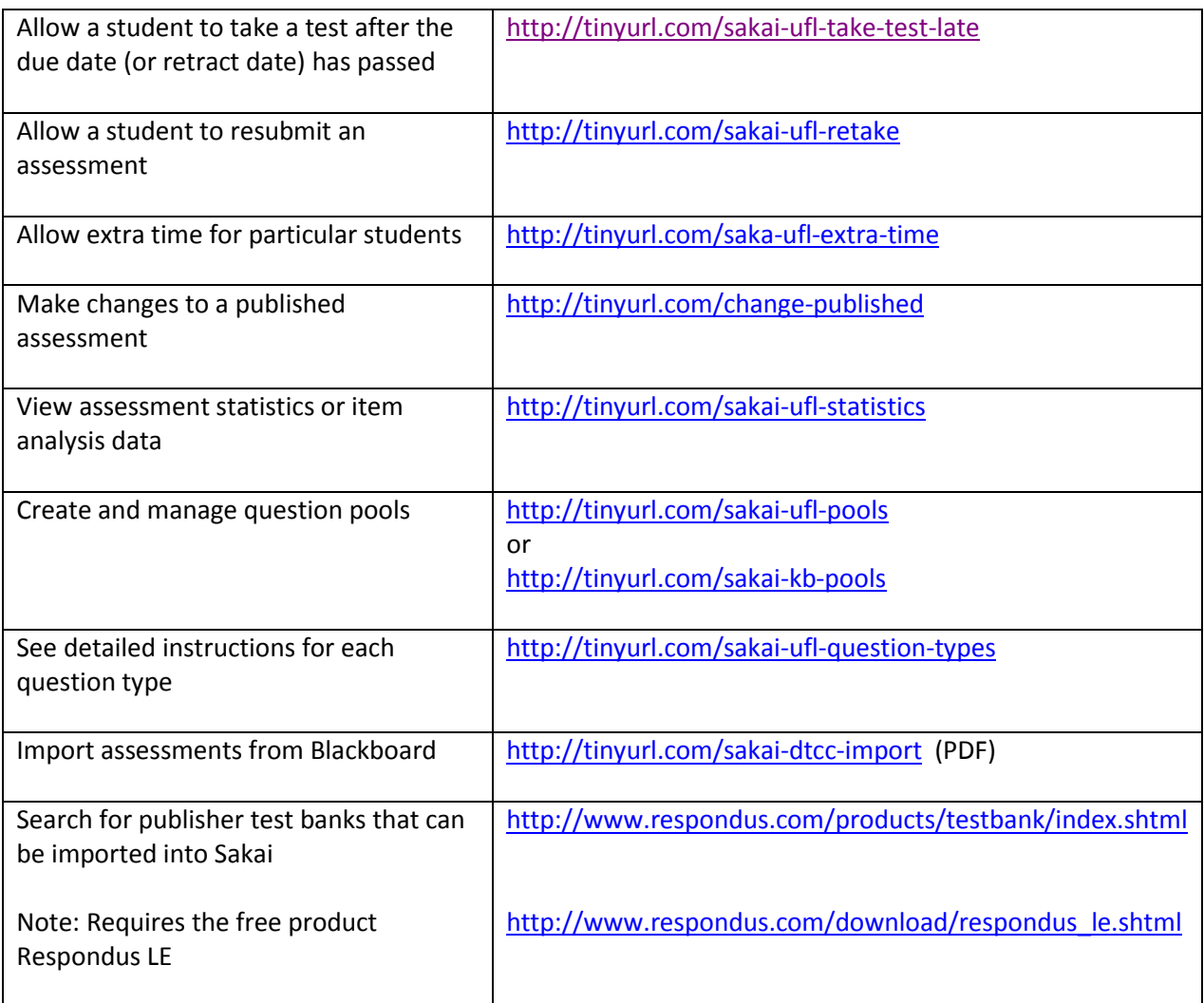

*Many thanks and much credit goes to University of Florida and Rutgers University for providing excellent Sakai documentation, on which portions of this handout are based.*